**,用通达信软件怎么设置?-股识吧**

**二、`怎么快速一个股票的业绩和预期如何?业绩和预期都是听说**

**股票超预期怎么调\_\_想让某只股票突破某一价位时有预警**

 $\alpha$  and  $\beta$  is expected to the set  $\alpha$  set of  $\alpha$ .

 $\overline{A}$ 

**的..能举例吗**

C &gt HHV(H) 20)

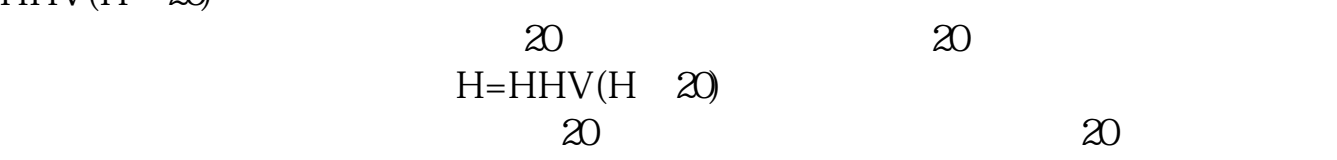

第二个方法就是,功能--预警系统--条件预警设置,添加股票后点确定,它会问你

 $K$ 

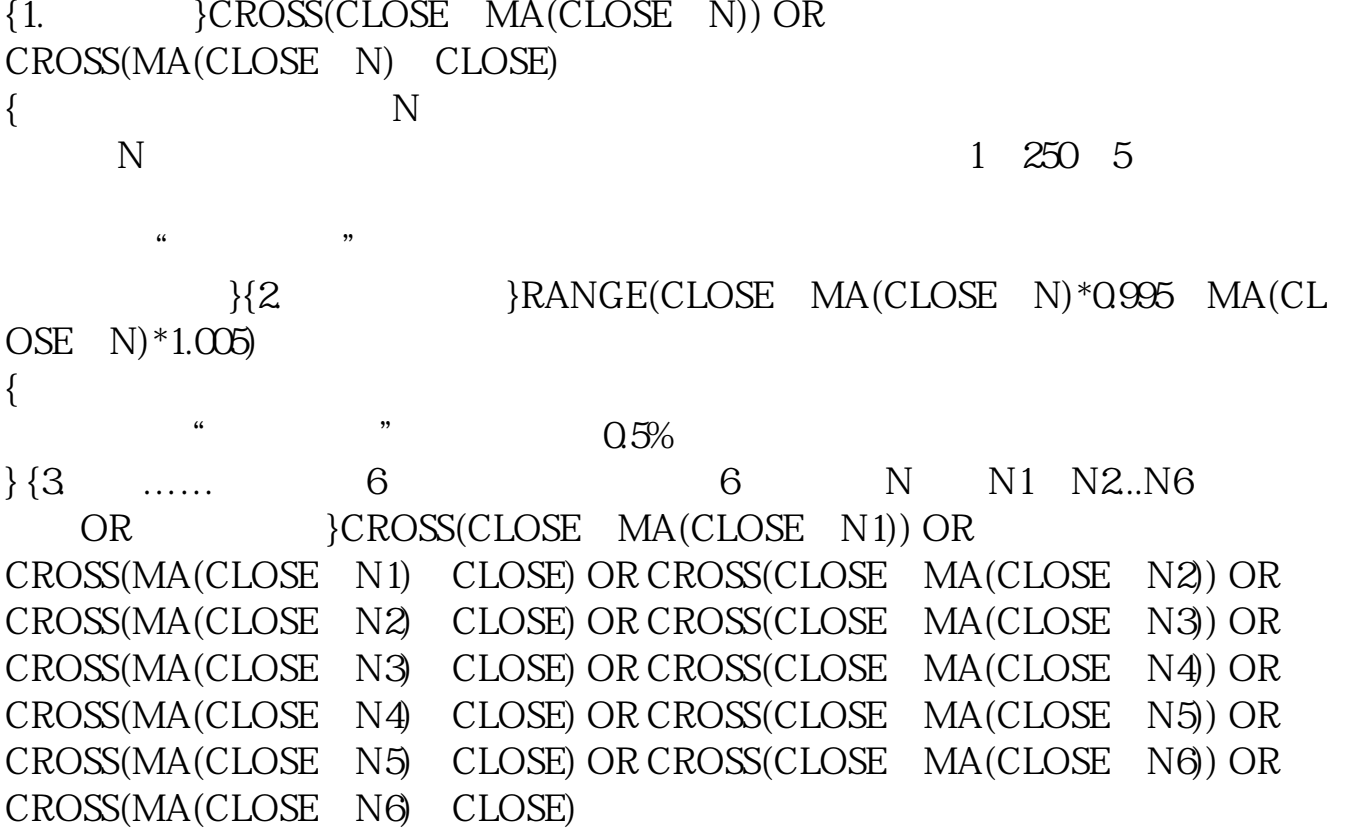

 $\sim$  $\sim$ 

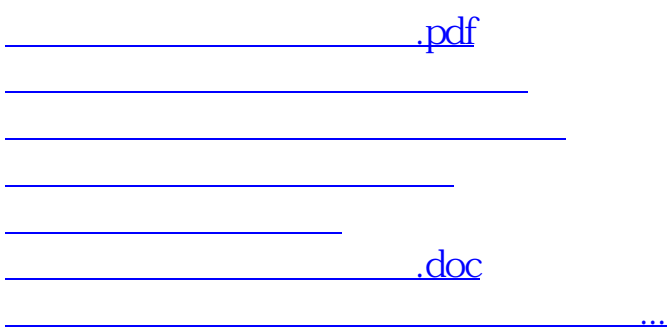

<https://www.gupiaozhishiba.com/chapter/26919325.html>